# TOOVIC 公交201路的时间表和线路图

 $201\%$  拖拉机厂 アイストリック たいしゃ あいしゃ [下载](https://moovitapp.com/index/api/onelink/3986059930?pid=Web_SEO_Lines-PDF&c=Footer_Button&is_retargeting=true&af_inactivity_window=30&af_click_lookback=7d&af_reengagement_window=7d&GACP=v%3D2%26tid%3DG-27FWN98RX2%26cid%3DGACP_PARAM_CLIENT_ID%26en%3Dinstall%26ep.category%3Doffline%26ep.additional_data%3DGACP_PARAM_USER_AGENT%26ep.page_language%3Dzh-cn%26ep.property%3DSEO%26ep.seo_type%3DLines%26ep.country_name%3D%25E4%25B8%25AD%25E5%259B%25BD%26ep.metro_name%3D%25E5%2593%2588%25E5%25B0%2594%25E6%25BB%25A8&af_sub4=SEO_other&af_sub8=%2Findex%2Fzh-cn%2Fline-pdf-Harbin___%25E5%2593%2588%25E5%25B0%2594%25E6%25BB%25A8-5554-1256886-779229&af_sub9=View&af_sub1=5554&af_sub7=5554&deep_link_sub1=5554&deep_link_value=moovit%3A%2F%2Fline%3Fpartner_id%3Dseo%26lgi%3D779229%26add_fav%3D1&af_dp=moovit%3A%2F%2Fline%3Fpartner_id%3Dseo%26lgi%3D779229%26add_fav%3D1&af_ad=SEO_other_201%E8%B7%AF_%E6%8B%96%E6%8B%89%E6%9C%BA%E5%8E%82_%E5%93%88%E5%B0%94%E6%BB%A8_View&deep_link_sub2=SEO_other_201%E8%B7%AF_%E6%8B%96%E6%8B%89%E6%9C%BA%E5%8E%82_%E5%93%88%E5%B0%94%E6%BB%A8_View)App

公交201((拖拉机厂))共有2条行车路线。工作日的服务时间为: (1) 拖拉机厂: 06:00 - 20:30(2) 泰山路: 06:00 - 20:30 使用Moovit找到公交201路离你最近的站点,以及公交201路下班车的到站时间。

### 方向**:** 拖拉机厂

39 站 [查看时间表](https://moovitapp.com/harbin___%E5%93%88%E5%B0%94%E6%BB%A8-5554/lines/201%E8%B7%AF/779229/3499609/zh-cn?ref=2&poiType=line&customerId=4908&af_sub8=%2Findex%2Fzh-cn%2Fline-pdf-Harbin___%25E5%2593%2588%25E5%25B0%2594%25E6%25BB%25A8-5554-1256886-779229&utm_source=line_pdf&utm_medium=organic&utm_term=%E6%8B%96%E6%8B%89%E6%9C%BA%E5%8E%82)

泰山路

泰山小区

闽江小区

松雷中学

会展中心

红博世纪广场

泰海小区

信恒古玩城

南直路

辽河小区

淮河路

辽河小区

中植方洲苑

十字街

宽城街

新发小区

南极市场

市住房公积金中心

市八区体育中心

国信证券公司

建筑艺术广场

市一院

## 公交**201**路的时间表

往拖拉机厂方向的时间表

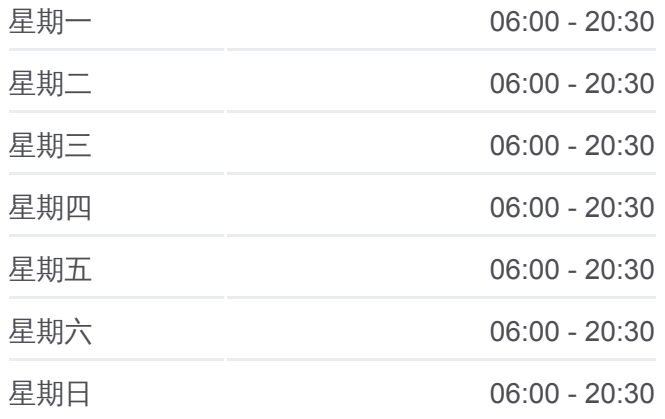

#### 公交**201**路的信息

方向**:** 拖拉机厂 站点数量**:** 39 行车时间**:** 59 分 途经站点**:**

兆麟公园

儿童医院

防洪纪念塔(友谊路)

市人大

市地税局

报业大厦

社会科学院

公路大桥

前进路

河鼓街

钢铁小区

康安路

顾乡大街

十四中学

武警指挥学校

省五院

印刷机械厂

# 方向**:** 泰山路

39 站 [查看时间表](https://moovitapp.com/harbin___%E5%93%88%E5%B0%94%E6%BB%A8-5554/lines/201%E8%B7%AF/779229/3499608/zh-cn?ref=2&poiType=line&customerId=4908&af_sub8=%2Findex%2Fzh-cn%2Fline-pdf-Harbin___%25E5%2593%2588%25E5%25B0%2594%25E6%25BB%25A8-5554-1256886-779229&utm_source=line_pdf&utm_medium=organic&utm_term=%E6%8B%96%E6%8B%89%E6%9C%BA%E5%8E%82)

## 印刷机械厂

省五院

武警指挥学校

十四中学

顾乡

康安路

钢铁小区

河鼓街

前进路

公路大桥

社会科学院

报业大厦

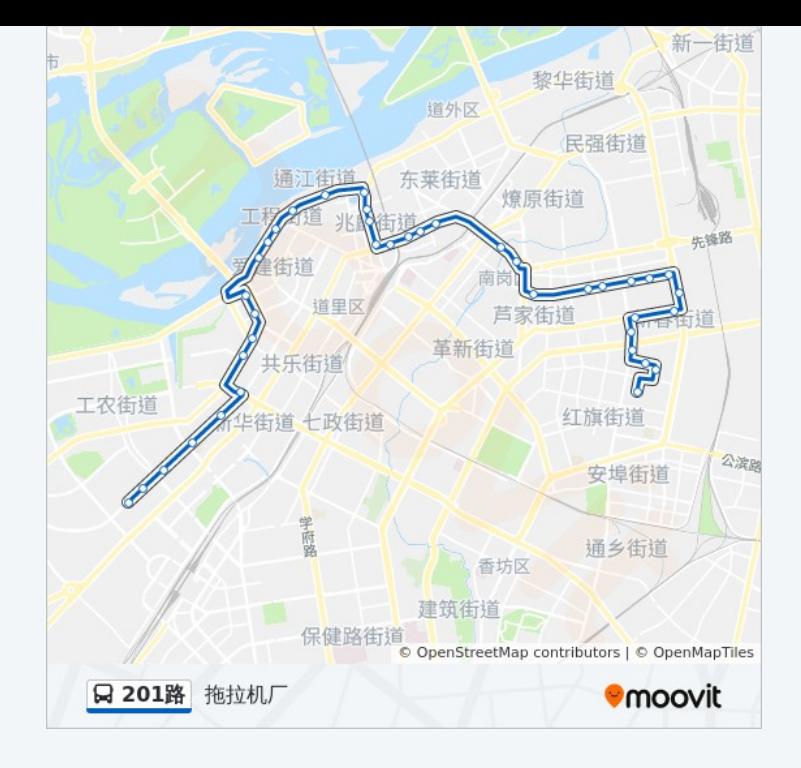

# 公交**201**路的时间表 往泰山路方向的时间表

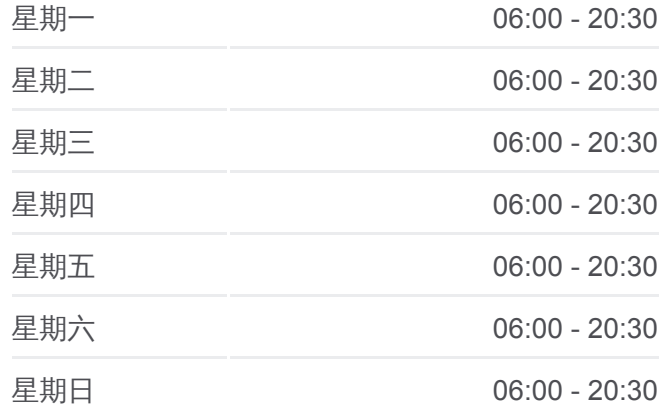

公交**201**路的信息 方向**:** 泰山路 站点数量**:** 39 行车时间**:** 58 分 途经站点 **:**

市地税局

市人大

友谊路

儿童医院

兆麟公园

市一院

建筑艺术广场

国信证券公司

市八区体育中心

市住房公积金中心

南极市场

新发小区

宽城街

十字街

中植方舟苑

辽河小区

淮河路

红旗小区

南直路

信恒古玩城

泰海小区

红博世纪广场

会展中心

松雷中学

闽江小区

泰山路

泰山路

你可以在moovitapp.com下载公交201路的PDF时间表和线路图。使用Moovit [应用程式查询哈尔滨的实时公交、列车时刻表以及公共交通出行指南。](https://moovitapp.com/harbin___%E5%93%88%E5%B0%94%E6%BB%A8-5554/lines/201%E8%B7%AF/779229/3499609/zh-cn?ref=2&poiType=line&customerId=4908&af_sub8=%2Findex%2Fzh-cn%2Fline-pdf-Harbin___%25E5%2593%2588%25E5%25B0%2594%25E6%25BB%25A8-5554-1256886-779229&utm_source=line_pdf&utm_medium=organic&utm_term=%E6%8B%96%E6%8B%89%E6%9C%BA%E5%8E%82)

关于[Moovit](https://editor.moovitapp.com/web/community?campaign=line_pdf&utm_source=line_pdf&utm_medium=organic&utm_term=%E6%8B%96%E6%8B%89%E6%9C%BA%E5%8E%82&lang=en) · MaaS[解决方案](https://moovit.com/maas-solutions/?utm_source=line_pdf&utm_medium=organic&utm_term=%E6%8B%96%E6%8B%89%E6%9C%BA%E5%8E%82) · [城市列表](https://moovitapp.com/index/zh-cn/%E5%85%AC%E5%85%B1%E4%BA%A4%E9%80%9A-countries?utm_source=line_pdf&utm_medium=organic&utm_term=%E6%8B%96%E6%8B%89%E6%9C%BA%E5%8E%82) · Moovit社区

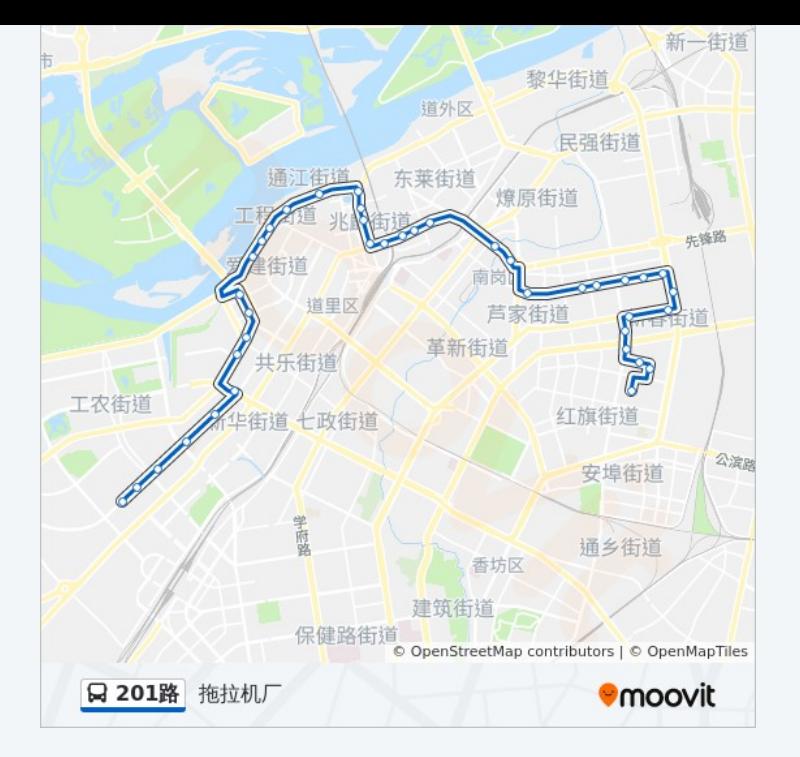

查看实时到站时间

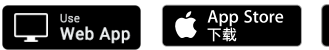

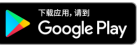